## **Перечень компьютеров, компьютерных классов МБОУ Шевыряловской ООШ**

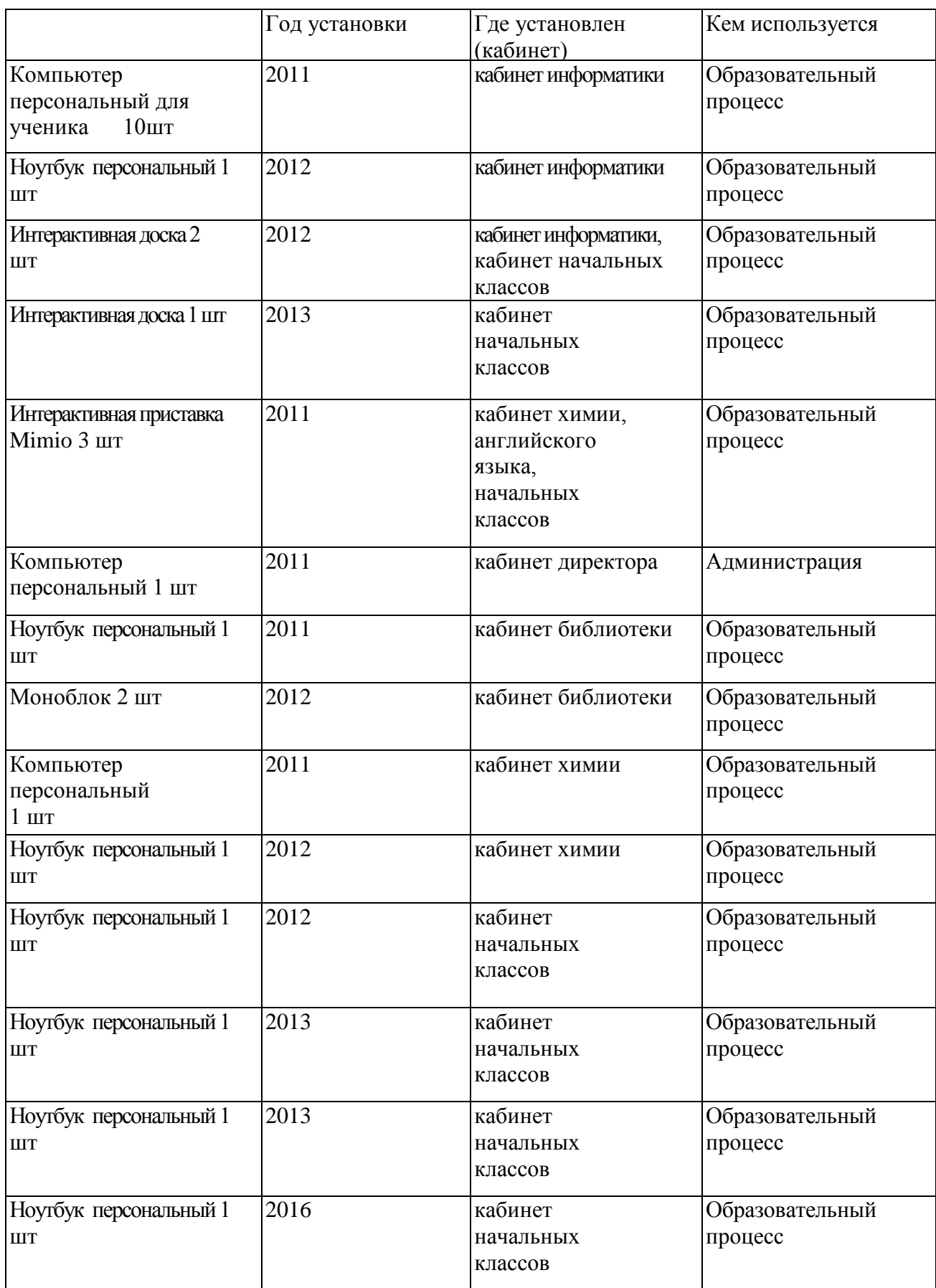

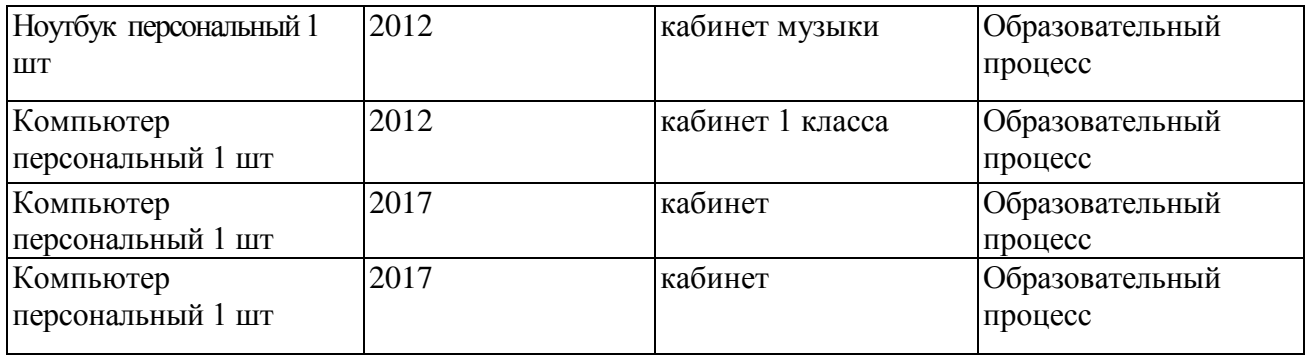

## Компьютерные программы

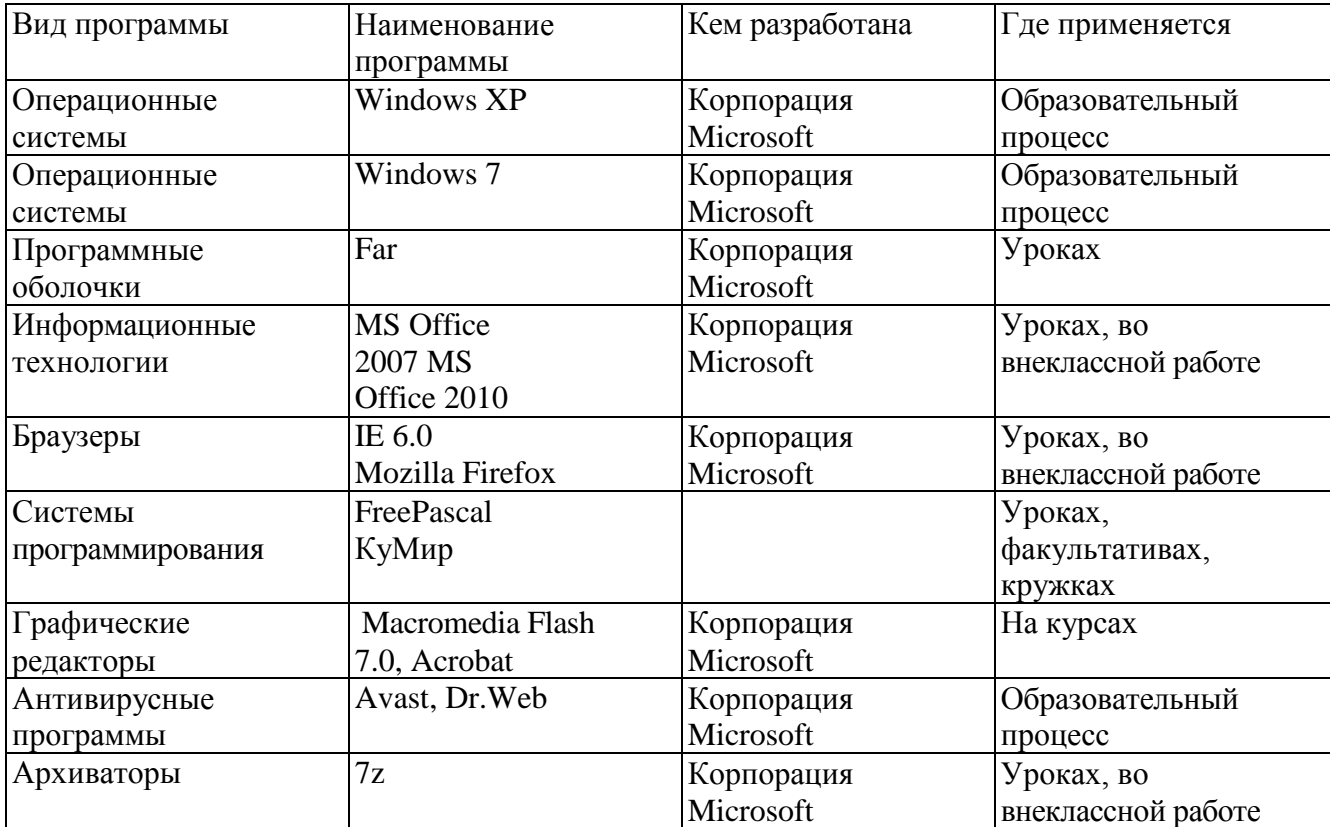

## Дополнительное оборудование

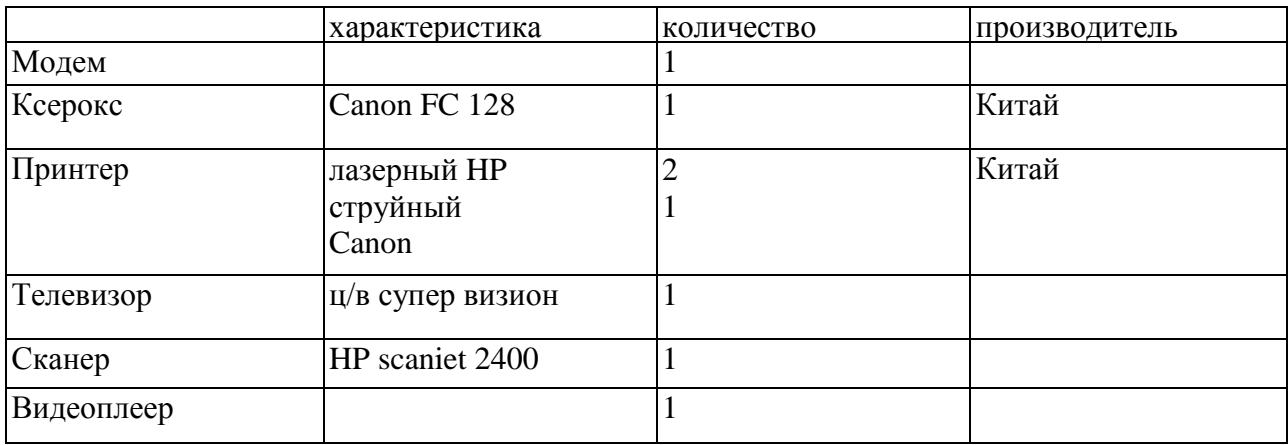

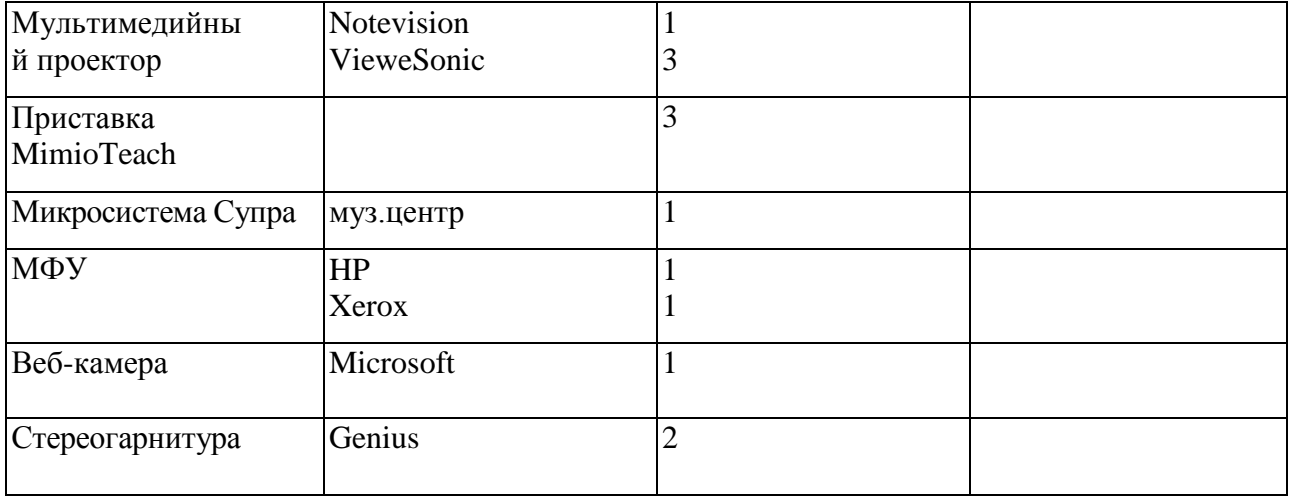